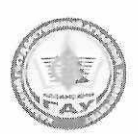

### МИНИСТЕРСТВО СЕЛЬСКОГО ХОЗЯЙСТВА РОССИЙСКОЙ ФЕДЕРАЦИИ

ФЕДЕРАЛЬНОЕ ГОСУДАРСТВЕННОЕ БЮДЖЕТНОЕ ОБРАЗОВАТЕЛЬНОЕ УЧРЕЖДЕНИЕ ВЫСШЕГО ОБРАЗОВАНИЯ «Казанский государственный аграрный университет» (ФГБОУ ВО КАЗАНСКИЙ ГАУ)

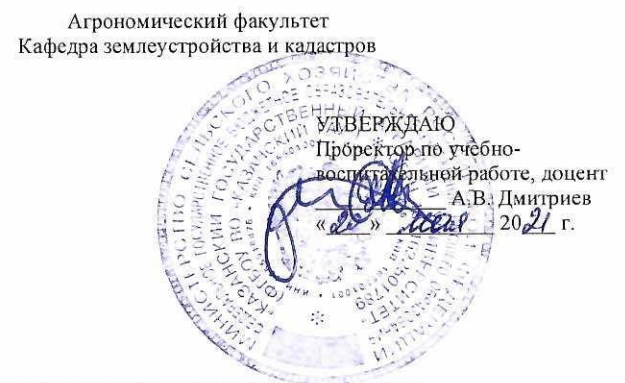

РАБОЧАЯ ПРОГРАММА ДИСЦИПЛИНЫ

Инженерная и компьютерная графика в землеустройстве

Направление подготовки 21.03.02 Землеустройство и кадастры

Направленность (профиль) подготовки Землеустройство

> Форма обучения Очная, заочная

Составитель - доцент, к. с.-х.н.

Трофимов Н.В.

Рабочая программа дисциплины обсуждена и одобрена на заседании кафедры землеустройства и кадастров «11» мая 2021 года (протофол № 22)

Зав. кафедрой, к.с.-х. н., доцент

Сулейманов С.Р.

Рассмотрена и одобрена на заседании методической комиссии агрономического факультета «12» мая 2021 года (протокол № 9)

Председатель методической комиссии: доцент, к. с.-х. н.

Согласовано: Декан

Трофимов Н.В. Сержанов И.М. Протокол ученого совета агрономического факультета № 9 от «13» мая 2021 года

Казань - 2021

#### **1 Перечень планируемых результатов обучения по дисциплине, соотнесенных с планируемыми результатами освоения образовательной программы**

В результате освоения основной профессиональной образовательной программы (ОПОП) по направлению подготовки 21.03.02 Землеустройство и кадастры, направленность (профиль) «Землеустройство», обучающийся по дисциплине «Инженерная и компьютерная графика в землеустройстве» должен овладеть следующими результатами:

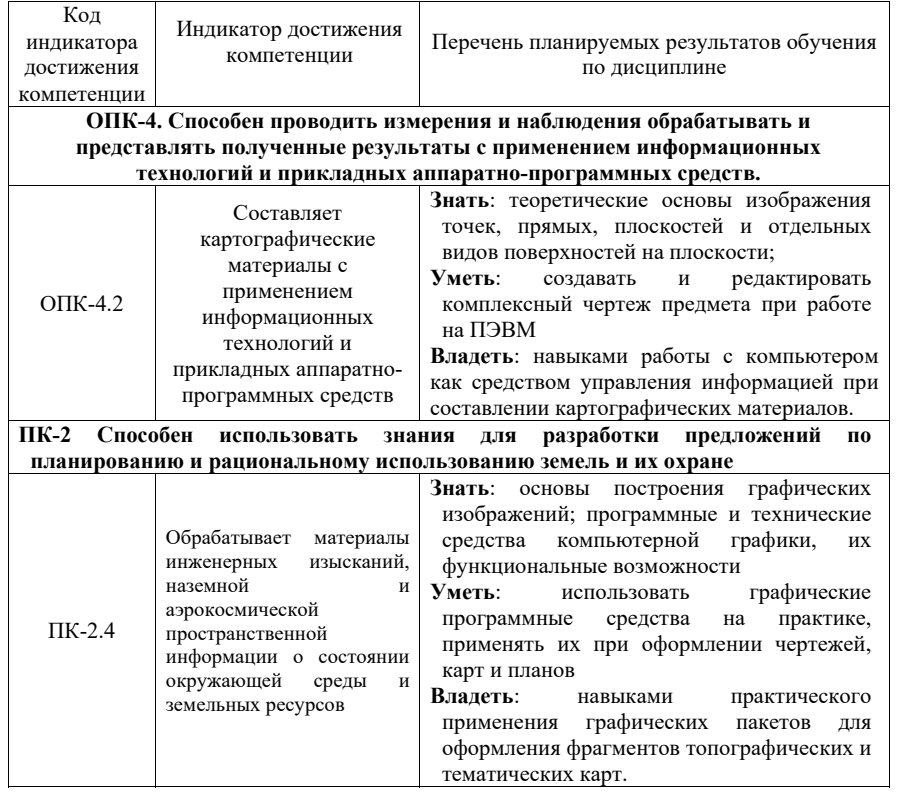

#### **2 Место дисциплины в структуре ОПОП ВО**

Дисциплина относится к обязательной части блока 1 «Дисциплины». Изучается в 3 семестре, на 2 курса при очной форме обучения, на 3 курсе при заочной (очно-заочной) форме обучения.

Изучение дисциплины предполагает предварительное освоение следующих дисциплин учебного плана: Топографическое черчение

Дисциплина является основополагающей, при изучении следующих дисциплин: Геодезия, Прикладная геодезия, Географические информационные системы, Автоматизированные системы проектирования в землеустройстве

#### **3 Объем дисциплины в зачетных единицах с указанием количества академических часов, выделенных на контактную работу обучающихся с преподавателем (по видам учебных занятий) и на самостоятельную работу обучающихся**

Общая трудоемкость дисциплины составляет 4 зачетных единиц (з.е.), 144 часов

Таблица 3.1 - Распределение фонда времени по семестрам и видам занятий, в часах

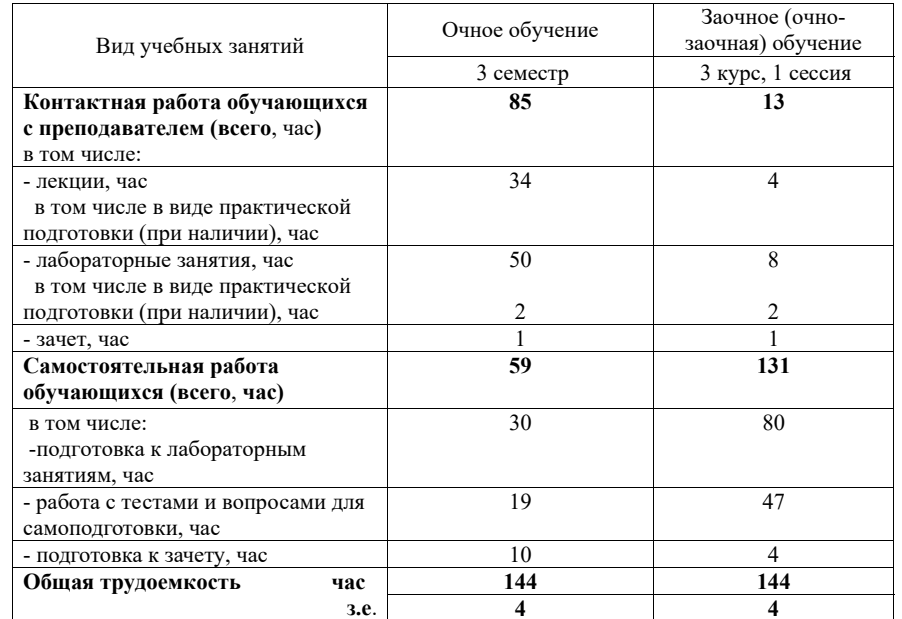

#### **4 Содержание дисциплины, структурированное по разделам и темам с указанием отведенного на них количества академических часов и видов учебных занятий**

Таблица 4.1 - Разделы дисциплины и трудоемкость по видам учебных занятий (в академических часах)

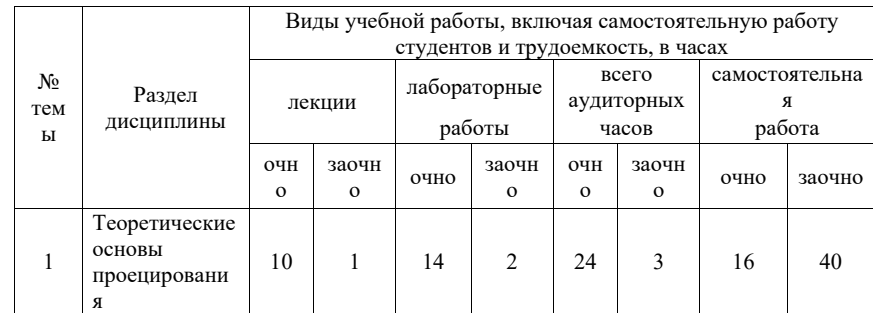

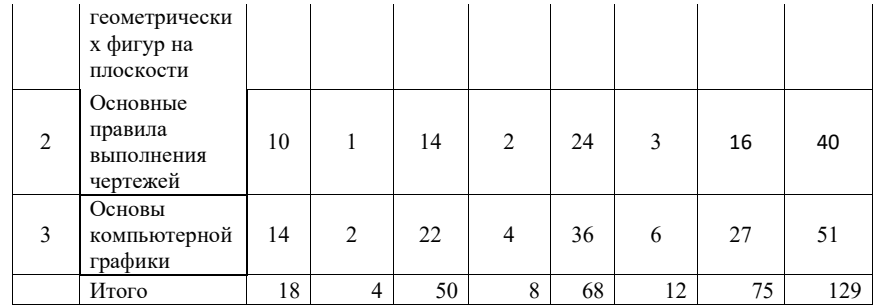

Таблица 4.2 - Содержание дисциплины, структурированное по разделам и темам

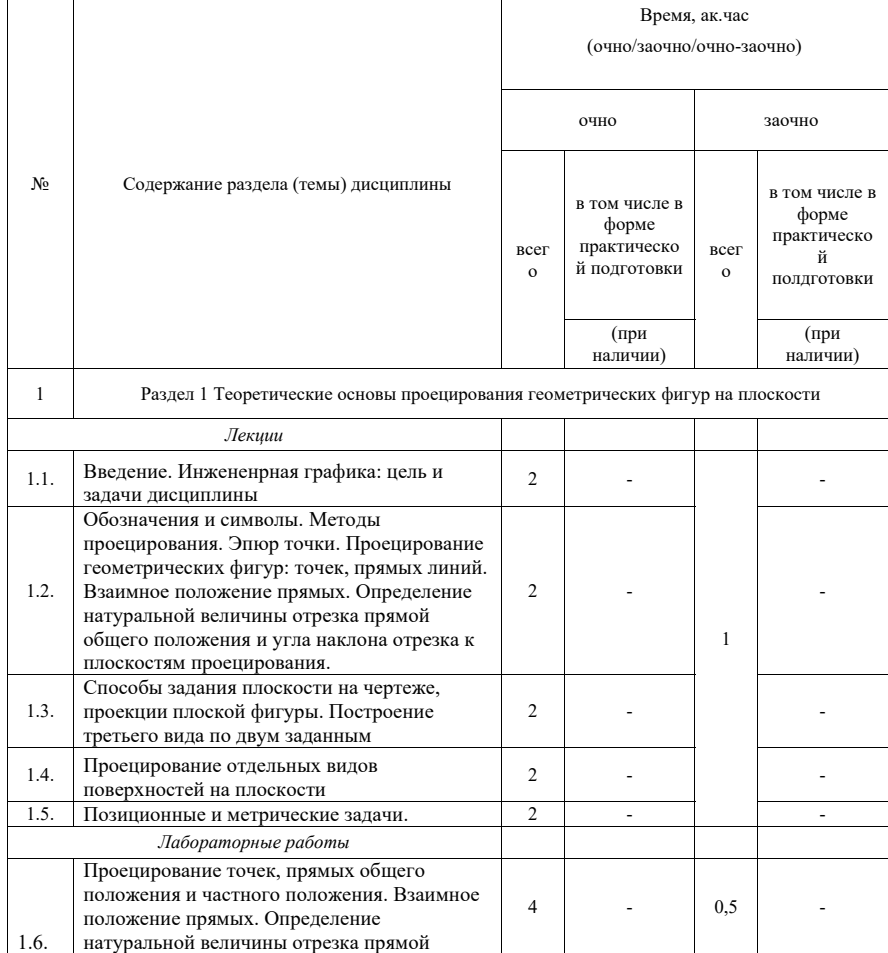

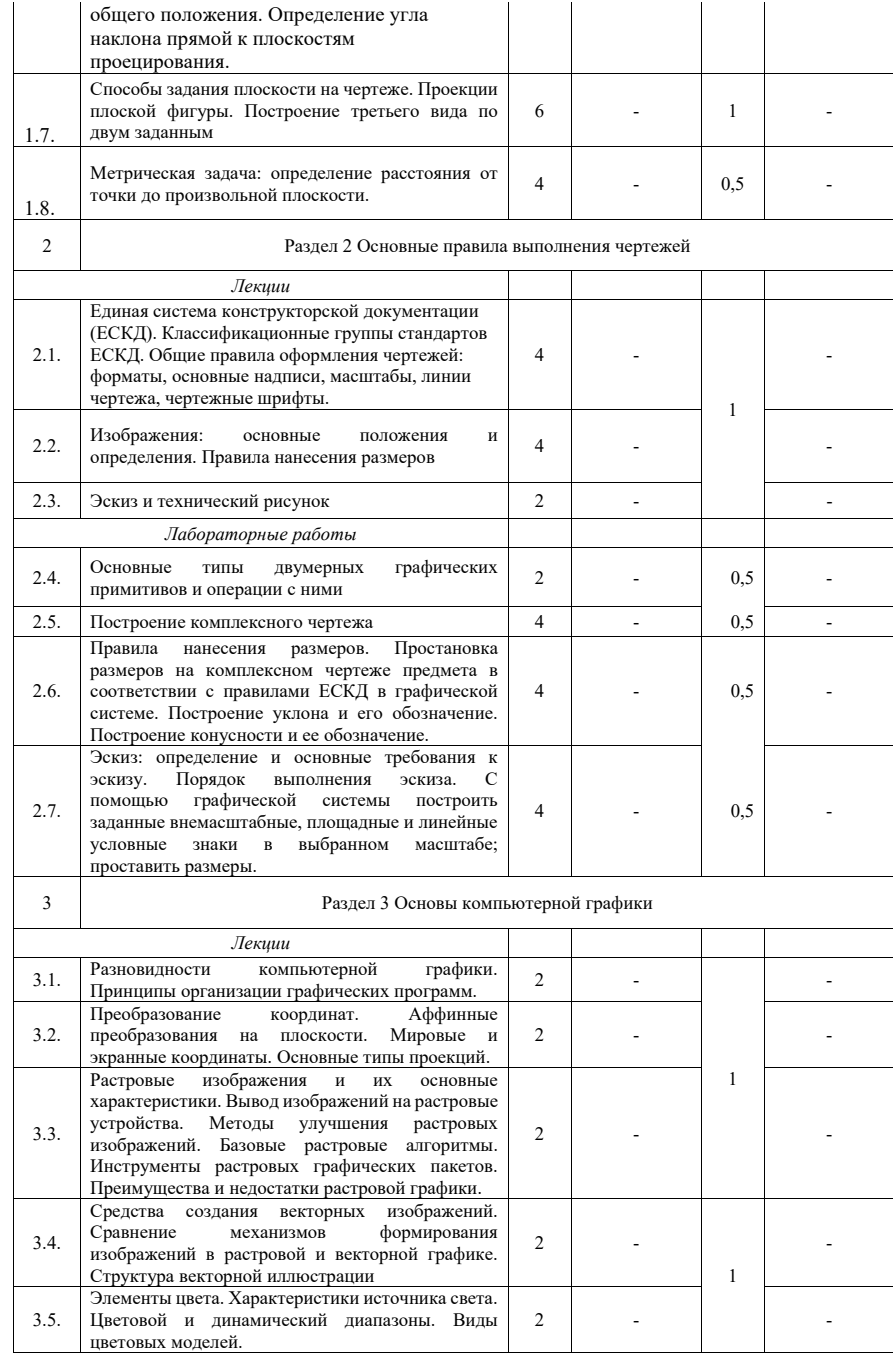

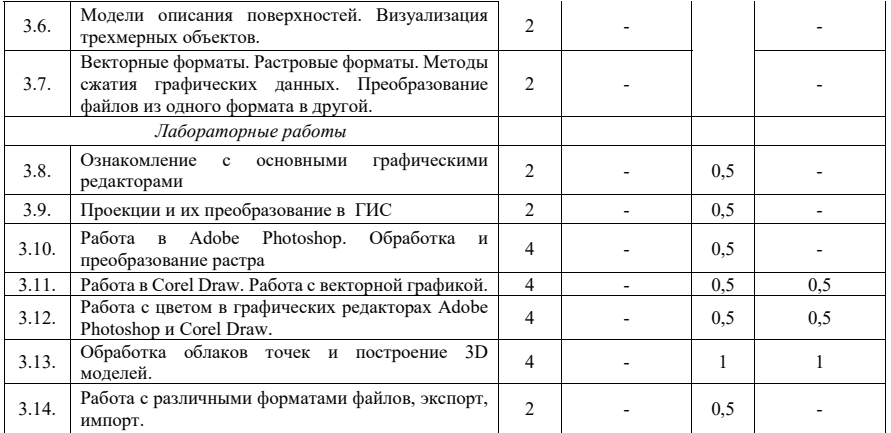

### **5 Перечень учебно-методического обеспечения для самостоятельной работы обучающихся по дисциплине**

1. Киселева, Н. Н. Начертательная геометрия. Краткий курс : учебно-методическое пособие / Н. Н. Киселева. — Екатеринбург : , 2019. — 75 с. — Текст : электронный // Лань : электронно-библиотечная система. — URL: https://e.lanbook.com/book/121332

Примерная тематика курсовых проектов (работ): не предусмотрено

#### **6 Фонд оценочных средств для проведения промежуточной аттестации обучающихся по дисциплине**

Представлен в приложении к рабочей программе дисциплины «Инженерная и компьютерная графика в землеустройстве»

#### **7 Перечень основной и дополнительной учебной литературы, необходимой для освоения дисциплины**

Основная учебная литература:

1. Колесниченко, Н. М. Инженерная и компьютерная графика: Учебное пособие / Колесниченко Н.М., Черняева Н.Н. - Вологда:Инфра-Инженерия, 2018. - 236 с.: ISBN 978- 5-9729-0199-9. - Текст : электронный. - URL: https://znanium.com/catalog/product/989265

2. Ткаченко, Г. И. Компьютерная графика: Учебное пособие / Ткаченко Г.И. - Таганрог:Южный федеральный университет, 2016. - 94 с.: ISBN 978-5-9275-2201-9. - Текст : электронный. - URL: https://znanium.com/catalog/product/996346 (дата обращения: 12.05.2021).

Дополнительная учебная литература:

#### **8 Перечень ресурсов информационно-телекоммуникационной сети «Интернет», необходимых для освоения дисциплины**

1. Галерея компьютерной графики. - http://www.art-gu.ru/

- 2. Компьютерная графика. Теория, алгоритмы, примеры. http://compgraphics.info/
- 3. Крупнейший информационный ресурс по компьютерной графике и анимации http://www.render.ru/
- **4.** Ресурс по компьютерной графике http://www.Cgresource.Net/

#### **9 Методические указания для обучающихся по освоению дисциплины**

Основными видами учебных занятий для студентов по данному курсу учебной дисциплины являются: лекции, лабораторные и самостоятельные работы студентов.

В лекциях излагаются основные теоретические сведения, составляющие научную концепцию курса. Для успешного освоения лекционного материала рекомендуется:

- после прослушивания лекции прочитать её в тот же день;

- выделить маркерами основные положения лекции;

- структурировать лекционный материал с помощью помет на полях в соответствии с примерными вопросами для подготовки.

В процессе лекционного занятия студент должен выделять важные моменты, выводы, основные положения, выделять ключевые слова, термины. Обозначить вопросы, термины, материал, который вызывает трудности, пометить и попытаться найти ответ в рекомендуемой литературе. Если самостоятельно не удаётся разобраться в материале, необходимо сформулировать вопрос и задать преподавателю на консультации, на занятии. Студенту рекомендуется во время лекции участвовать в обсуждении проблемных вопросов, высказывать и аргументировать своё мнение. Это способствует лучшему усвоению материала лекции и облегчает запоминание отдельных выводов. Прослушанный материал лекции студент должен проработать. От того, насколько эффективно это будет сделано, зависит и прочность усвоения знаний. Рекомендуется перечитать текст лекции, выявить основные моменты в каждом вопросе, затем ознакомиться с изложением соответствующей темы в учебниках, проанализировать дополнительную учебно-методическую и научную литературу по теме, расширив и углубив свои знания. В процессе рекомендуется выписывать из изученной литературы и подбирать свои примеры к изложенным на лекции положениям.

При подготовке к лабораторным занятиям рекомендуется следующий порядок действий:

1. Внимательно проанализировать поставленные теоретические вопросы, определить объем теоретического материала, который необходимо усвоить.

2. Изучить лекционные материалы, соотнося их с вопросами, вынесенными на обсуждение.

3. Прочитать рекомендованную обязательную и дополнительную литературу, дополняя лекционный материал (желательно делать письменные заметки).

4. Отметить положения, которые требуют уточнения, зафиксировать возникшие вопросы.

5. После усвоения теоретического материала необходимо приступать к выполнению лабораторного задания. Лабораторное задание рекомендуется выполнять письменно.

Самостоятельная работа студентов является составной частью их учебной работы и имеет целью закрепление и углубление полученных знаний, умений и навыков, поиск и приобретение новых знаний. Самостоятельная работа обучающихся регламентируется Положением об организации самостоятельной работы студентов.

Самостоятельная работа студентов включает в себя освоение теоретического материала на основе лекций, основной и дополнительной литературы; подготовку к лабораторным занятиям в индивидуальном и групповом режиме. Советы по самостоятельной работе с точки зрения использования литературы, времени, глубины проработки темы и др., а также контроль за деятельностью студента осуществляется во время занятий.

Целью преподавателя является стимулирование самостоятельного, углублённого изучения материала курса, хорошо структурированное, последовательное изложение теории на лекциях, отработка навыков решения задач и системного анализа ситуаций на лабораторных занятиях, контроль знаний студентов.

При подготовке к лабораторным занятиям и выполнении контрольных заданий студентам следует использовать литературу из приведенного в данной программе списка, а также руководствоваться указаниями и рекомендациями преподавателя.

Перед каждым лабораторным занятием студент изучает план занятия с перечнем тем и вопросов, списком литературы и домашним заданием по вынесенному на занятие материалу.

Студенту рекомендуется следующая схема подготовки к занятию и выполнению домашних заданий:

- проработать конспект лекций;

- проанализировать основную и дополнительную литературу, рекомендованную по изучаемому разделу;

- изучить решения типовых задач (при наличии);

- решить заданные домашние задания;

- при затруднениях сформулировать вопросы к преподавателю.

В конце каждого лабораторного занятия студенты получают «домашнее задание» для закрепления пройденного материала. Домашние задания необходимо выполнять к каждому занятию. Сложные вопросы можно вынести на обсуждение на занятии или на индивидуальные консультации.

Перечень методических указаний по дисциплине:

 1. Методические указания к самостоятельной работе по дисциплине «Геодезические работы при землеустройстве» - Казань: Изд-во Казанский ГАУ.

#### **10 Перечень информационных технологий, используемых при осуществлении образовательного процесса по дисциплине, включая перечень программного обеспечения и информационных справочных систем**

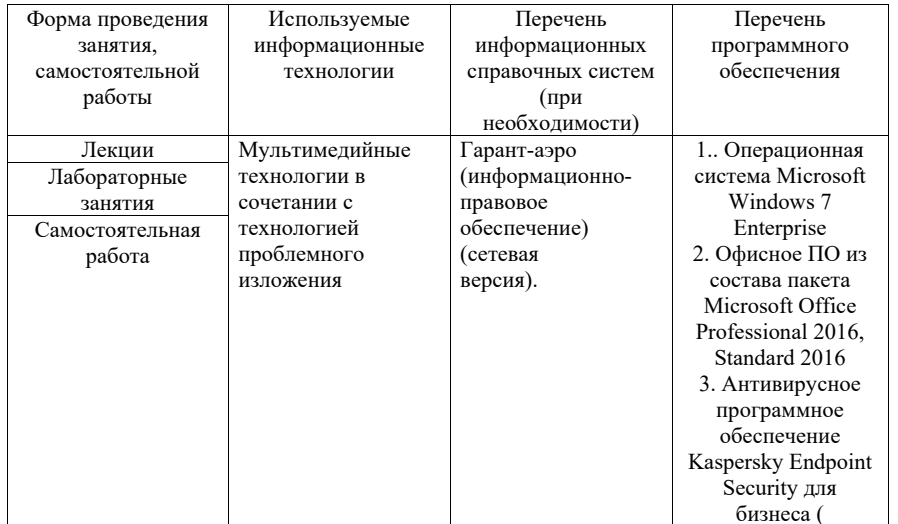

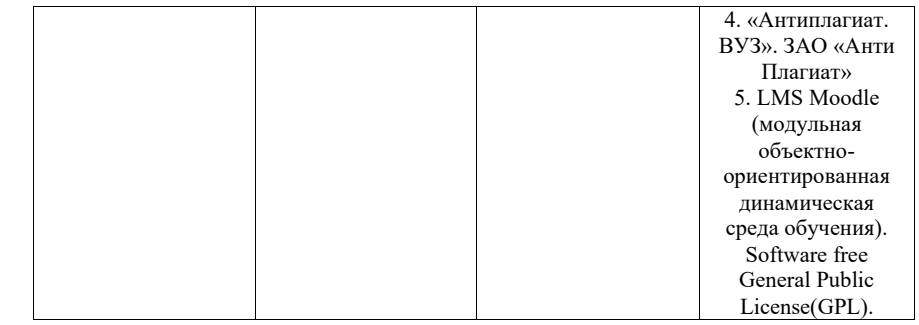

#### **11. Описание материально-технической базы, необходимой для осуществления образовательного процесса по дисциплине**

Учебная аудитория 26 для проведения занятий лекционного типа.

Специализированая мебель: парты 2-х местные со скамьей, преподавательский стол, стул, доска аудиторная, трибуна, видеопроектор EPSON, экран, стенды и планшеты, ноутбук Аsus

Учебная аудитория 25 для проведения занятий семинарского типа, групповых и индивидуальных консультаций, текущего контроля и промежуточной аттестации.

Специализированная мебель: интерактивная доска - 1 шт., видеопроектор, трибуна - 1 шт., Специализированные парты 2-х местные со скамьей- 12 шт., набор мебели для преподавателей на 1 посадочное место, экран, колонки SVEN, планшет (стенд)- 11 шт. Компьютеры с операционными системами.

Учебная аудитория 18 – помещение для самостоятельной работы.

Специализированная мебель – столы, стулья, парты. 8 компьютеров, принтер

## **МИНИСТЕРСТВО СЕЛЬСКОГО ХОЗЯЙСТВА РОССИЙСКОЙ ФЕДЕРАЦИИ**

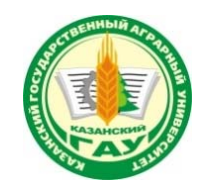

ФЕДЕРАЛЬНОЕ ГОСУДАРСТВЕННОЕ БЮДЖЕТНОЕ ОБРАЗОВАТЕЛЬНОЕ УЧРЕ-ЖДЕНИЕ ВЫСШЕГО ОБРАЗОВАНИЯ **«Казанский государственный аграрный университет» (ФГБОУ ВО КАЗАНСКИЙ ГАУ)**

Институт агробиотехнологий и землепользования Кафедра землеустройства и кадастров

# **ДОПОЛНЕНИЯ И ИЗМЕНЕНИЯ В РАБОЧУЮ ПРОГРАММУ ДИСЦИПЛИНЫ Инженерная и компьютерная графика в землеустройстве**

21.03.02 Землеустройство и кадастры **«Землеустройство»** 

1. В связи с внесением изменений и дополнений от 26 ноября 2020 г. в Приказ Министерства образования и науки РФ от 12.08.2020 г. № 978 "Об утверждении федерального государственного образовательного стандарта высшего образования – бакалавриат по направлению подготовки 21.03.02 Землеустройство и кадастры в Рабочую программу дисциплины (далее РПД) «Инженерная и компьютерная графика в землеустройстве» вносятся следующие изменения и дополнения:

# **1 Перечень планируемых результатов обучения по дисциплине, соотнесенных с планируемыми результатами освоения образовательной программы**

В результате освоения основной профессиональной образовательной программы (ОПОП) по направлению подготовки 21.03.02 Землеустройство и кадастры, направленность (профиль) «Землеустройство», обучающийся по дисциплине «Инженерная и компьютерная графика в землеустройстве» должен овладеть следующими результатами:

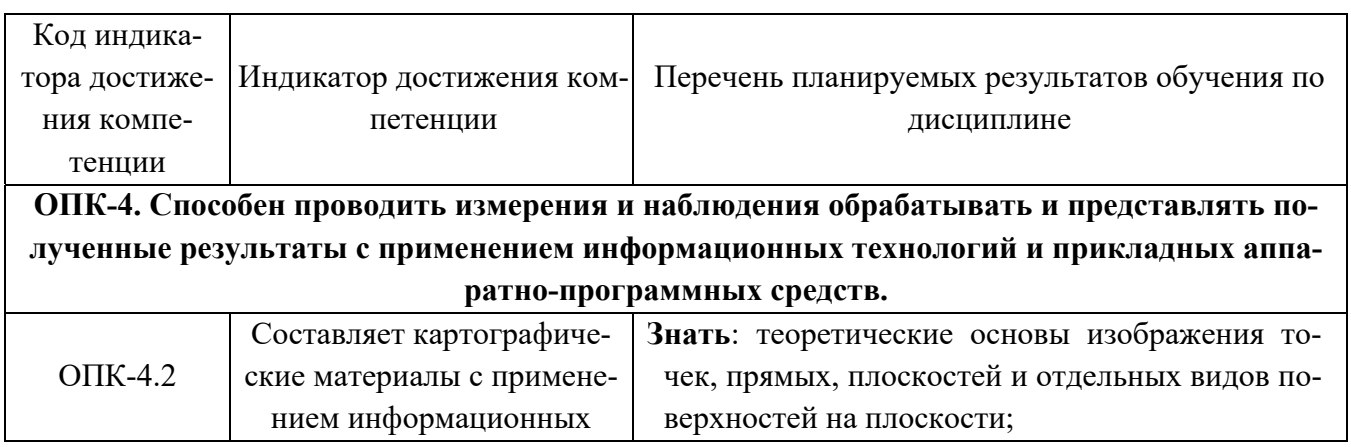

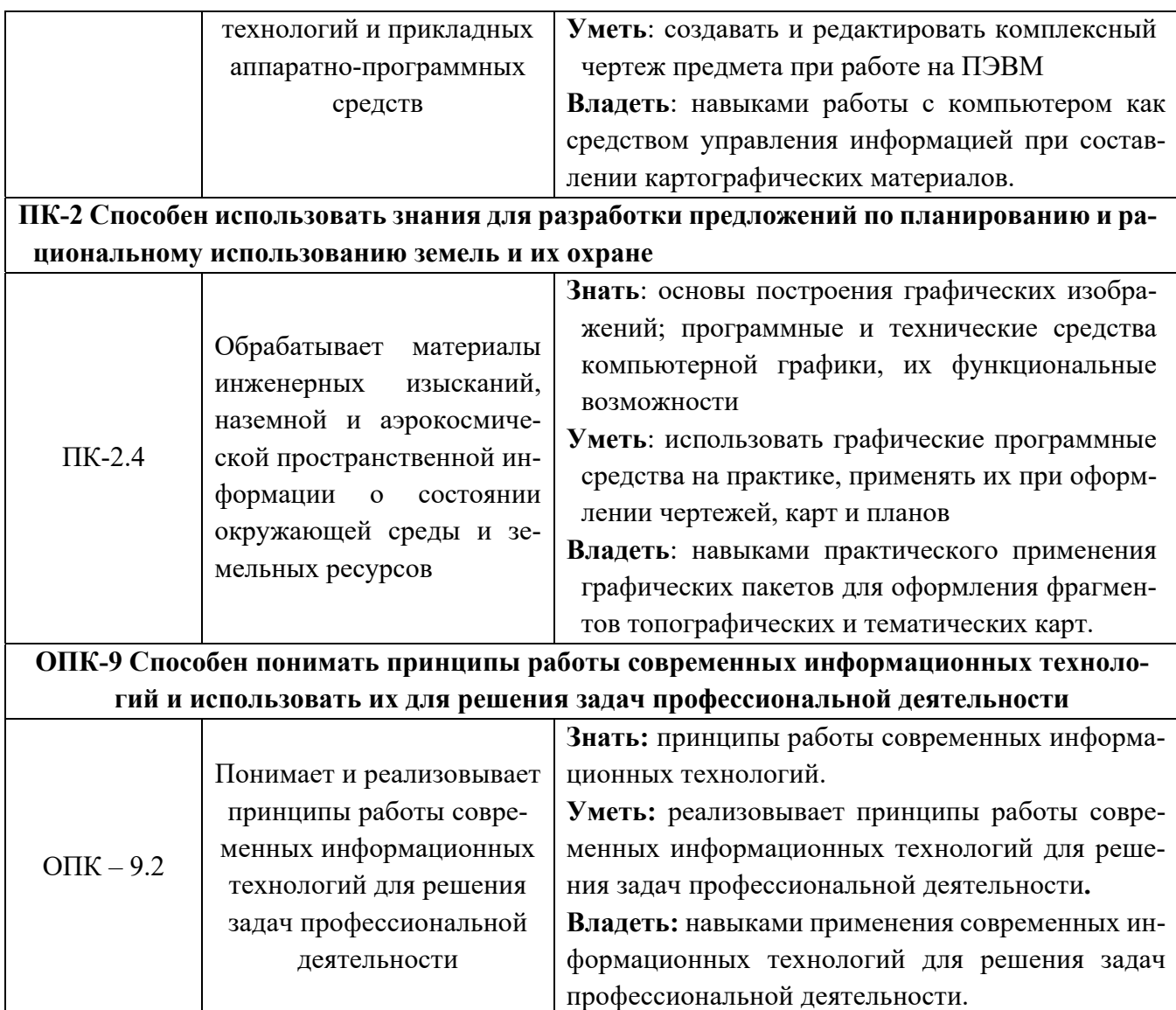

## **4 Содержание дисциплины, структурированное по разделам и темам с указанием отведенного на них количества академических часов и видов учебных занятий**

Таблица 4.1 - Разделы дисциплины и трудоемкость по видам учебных занятий (в академических часах)

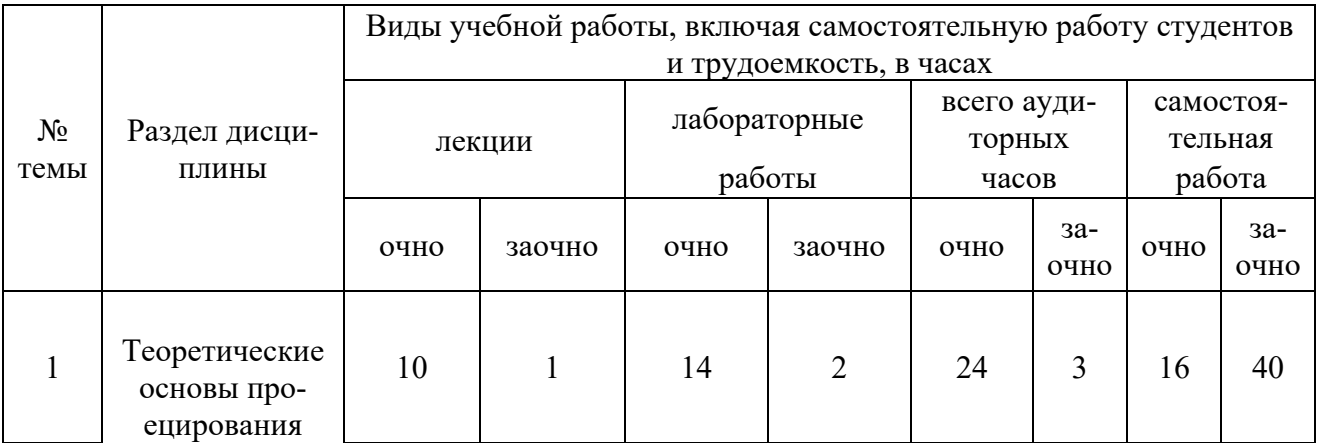

|   | геометриче-<br>ских фигур на<br>плоскости      |    |                |    |                |    |    |    |     |
|---|------------------------------------------------|----|----------------|----|----------------|----|----|----|-----|
| 2 | Основные пра-<br>вила выполне-<br>ния чертежей | 10 |                | 14 | 2              | 24 | 3  | 16 | 40  |
| 3 | Основы компь-<br>ютерной гра-<br>фики          | 14 | $\mathfrak{D}$ | 22 | $\overline{4}$ | 36 | 6  | 27 | 51  |
|   | Итого                                          | 18 | $\overline{4}$ | 50 | 8              | 68 | 12 | 75 | 129 |

Таблица 4.2 - Содержание дисциплины, структурированное по разделам и темам

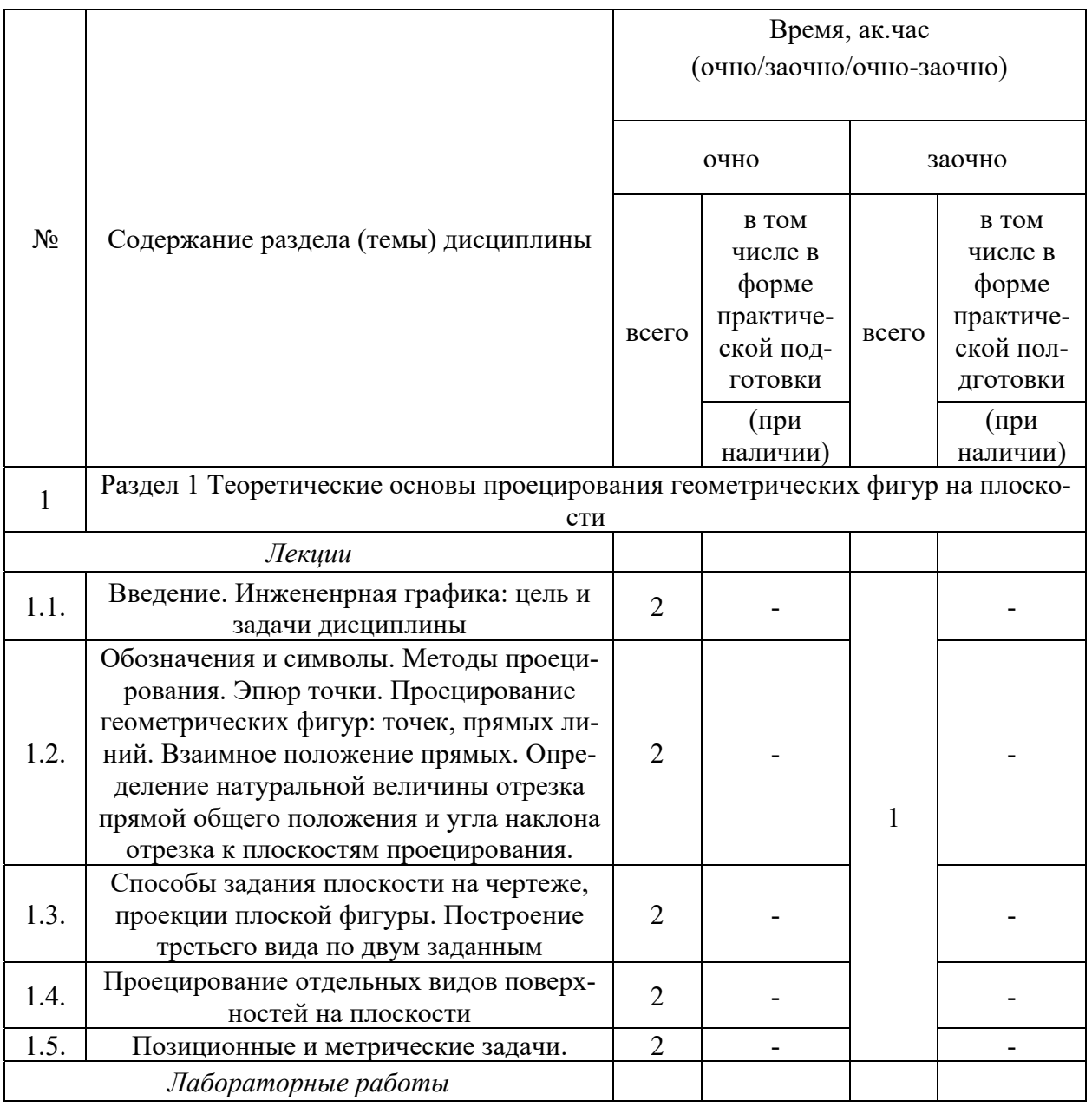

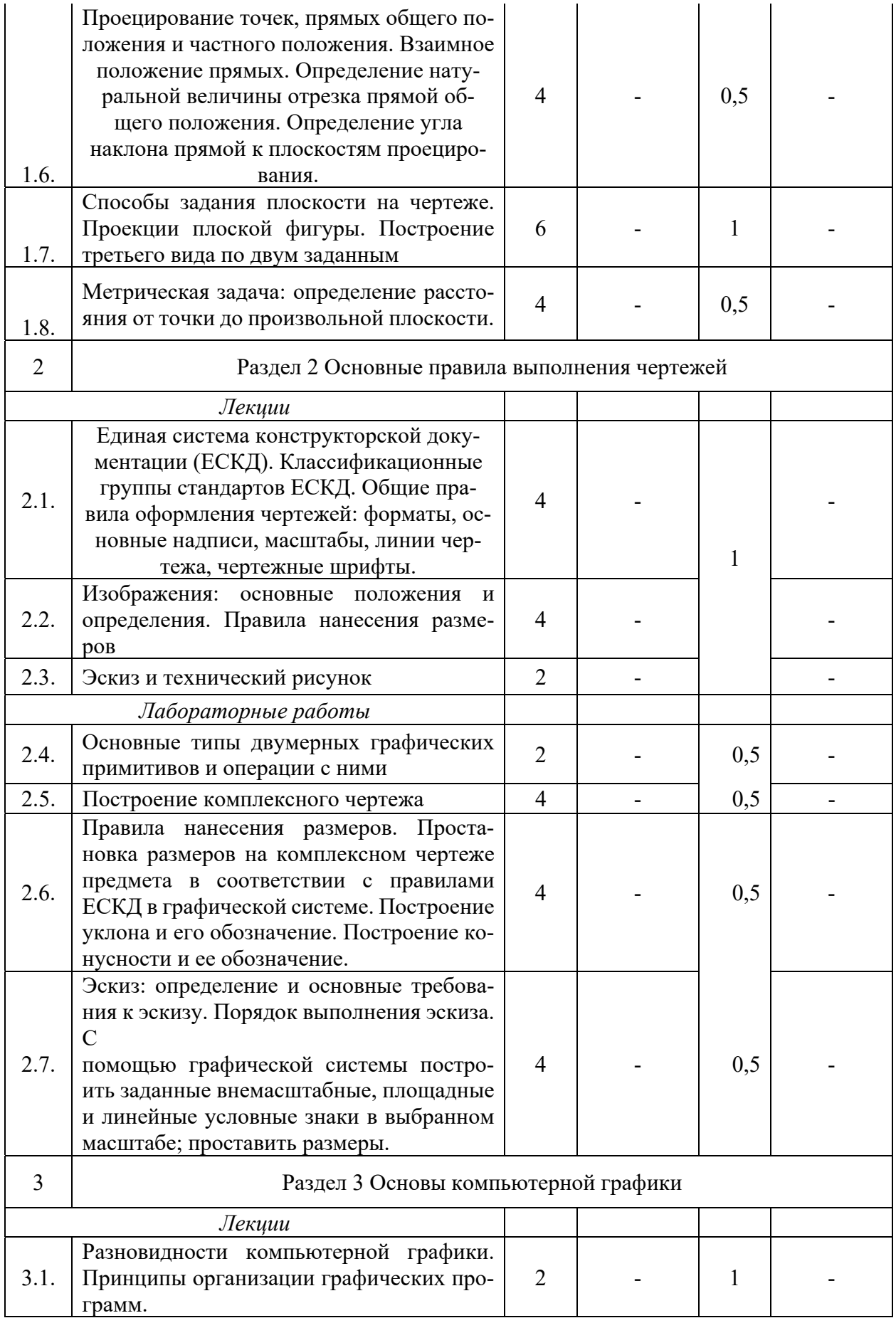

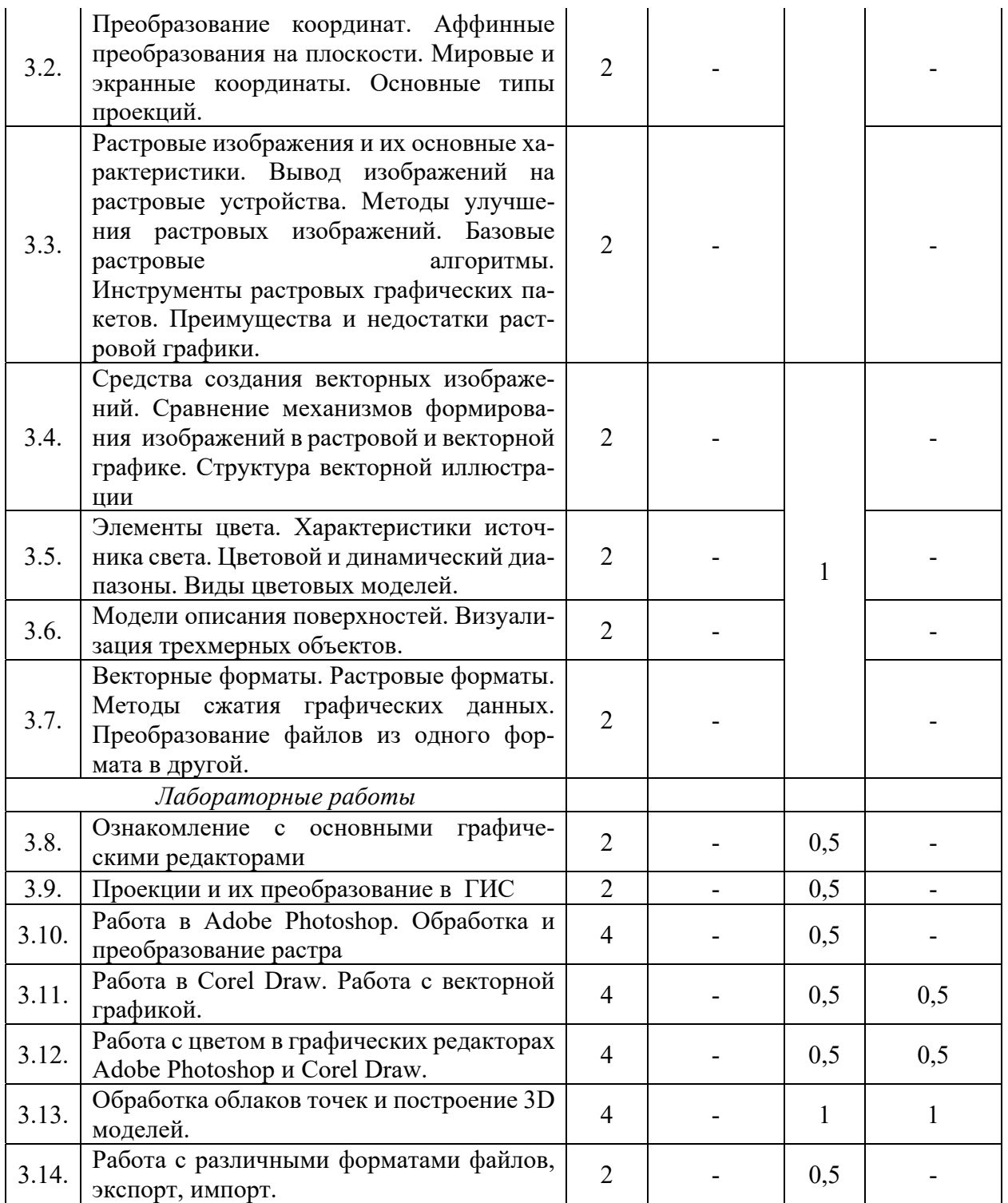

Дополнения и изменения в РПД обсуждены и одобрены на заседании кафедры землеустройства и кадастров «26» августа 2021 года (протокол № 1)

Заведующий кафедрой: доцент, к.с-х.н.

Сулейманов С.Р.

Одобрены на заседании методической комиссии Института агробиоте хнологий и землепользования от 26 августа 2021 г. протокол № 1

Председатель методической комиссии доцент, к.с-х.н.

Phil

Даминова А.И.

Обсуждены и приняты Ученым советом Института агробиотехнологий и землепользования «26» августа 2021 года, протокол № 1

Врио директора д.с-х.н., профессор

<u> Newy</u>

Сержанов И.М.